## **Empower Design, Construction and Beyond with Virtual Reality**

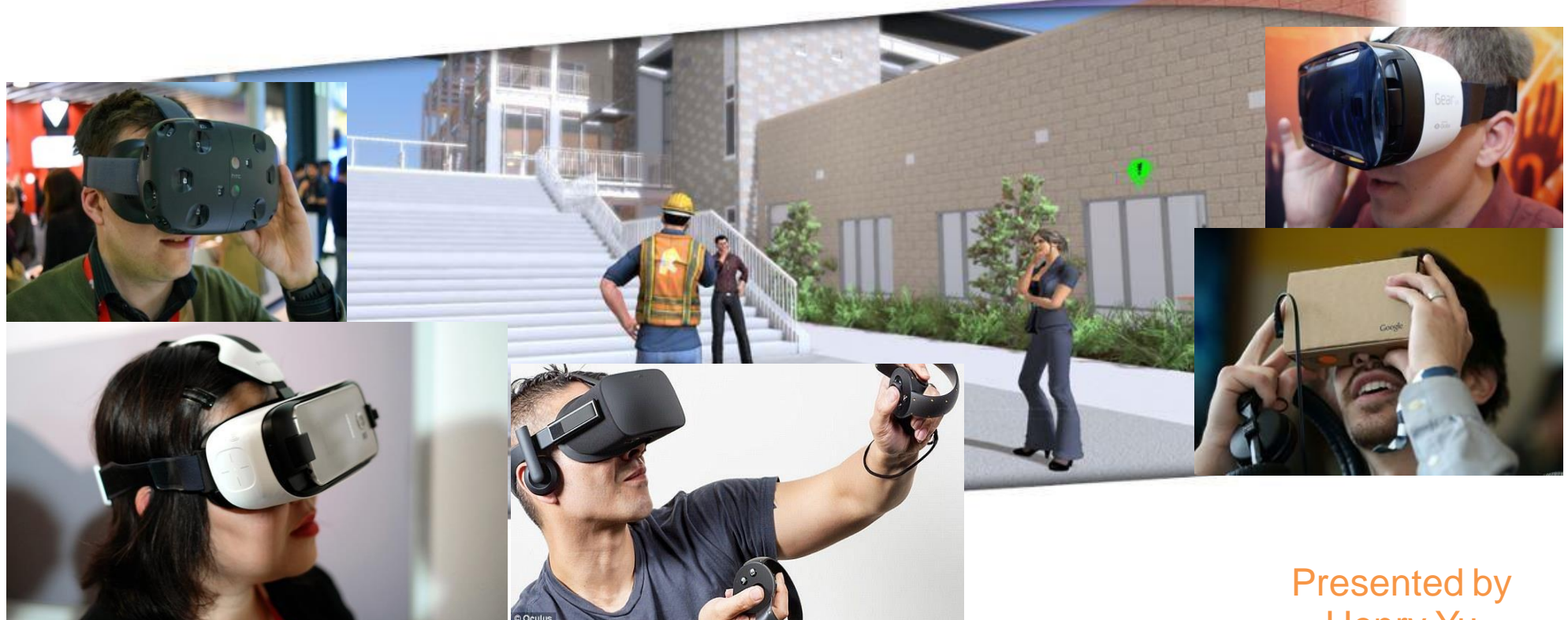

Henry Yu CEO Kalloc Studios Inc.

### Agenda

- VR Development and Applications
- AEC VR Development Focus
- Methods of VR Presentation
- Introduction to AEC VR Software
- Architectural VR Design Review
- VR for Construction
- Future Development
- Summary

## Spatial Representation Challenge

- Photorealistic images and walkthrough videos are widely used for visualization that lack "I am there" experience and interaction
- Prototype, scale model, physical model are used to validate design which are expensive and lack one to one real scale experience
- Dangerous environment and complicated process are not easy to replicate by just watching training videos
- Use images and word description to explain procedures that can be difficult to understand

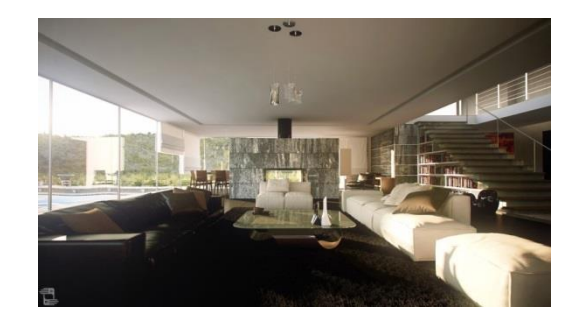

Rendered image The Scale Model The Video Communication of the Scale Model Communication Communication of the Mo

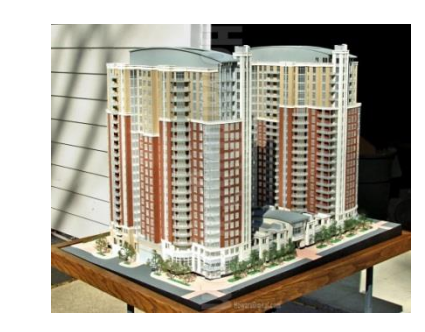

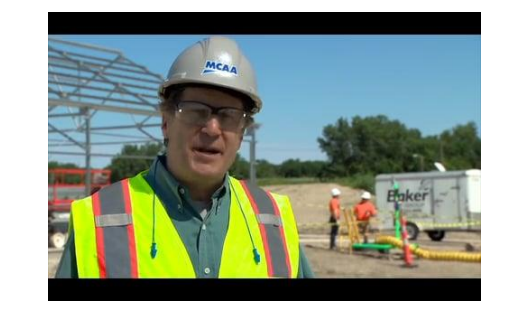

回復直立之姿勢,

### VR Evolution

- VR separates the person from physical environment and creates an immersive world that other medias are never able to produce
- Computer generated 3D graphic is capable of simulating complicated scenarios virtually and vividly
- Immerse in the virtual environment for better learning and training experience
- VR gives people the ability to interact and manipulate objects in the simulated environment just like they are in the real world

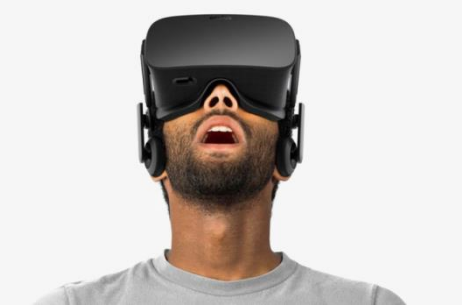

Head-mounted display

# VR Application: Entertainment

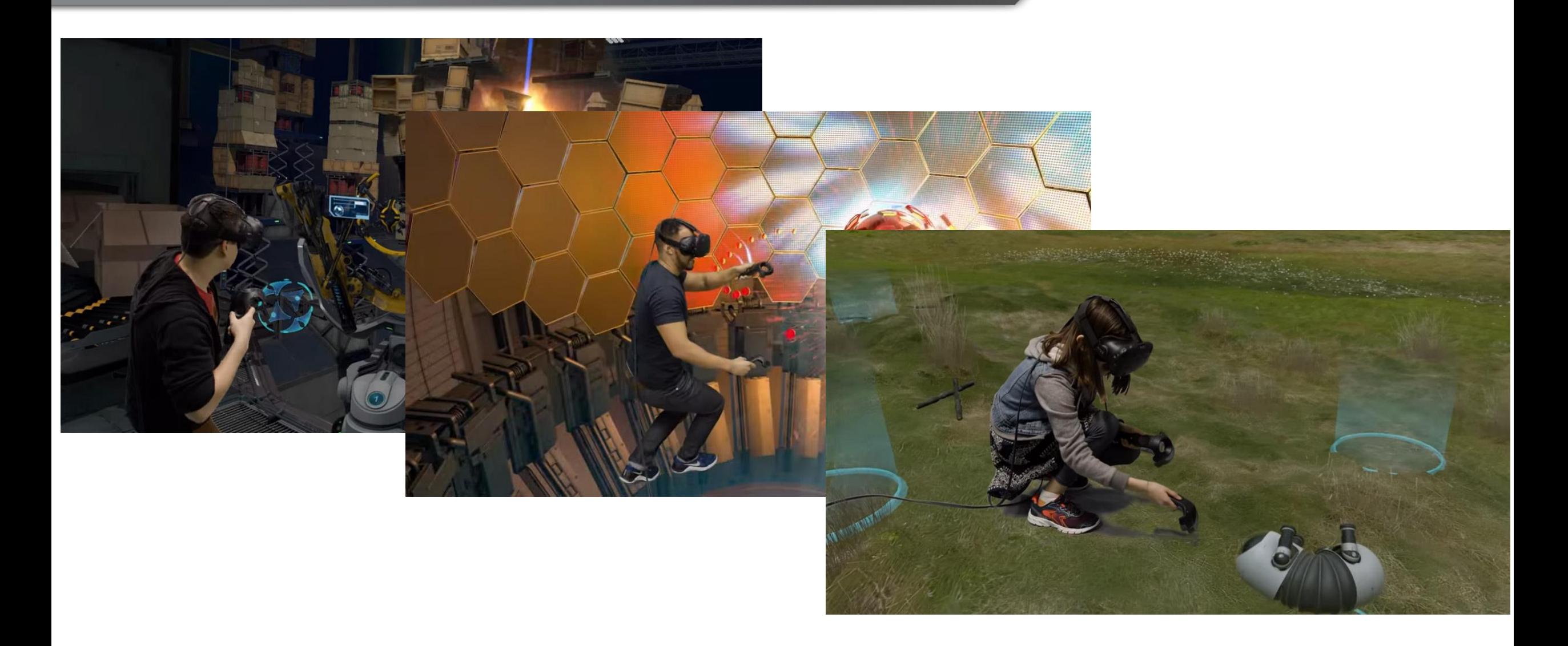

## VR Medical Training

- $\triangleright$  Perform "hands on" procedures in a safe and controlled setting
- $\triangleright$  Can learn from mistake with no risk to the patient
- $\triangleright$  Acquire skills in virtual environment and then apply in the real world

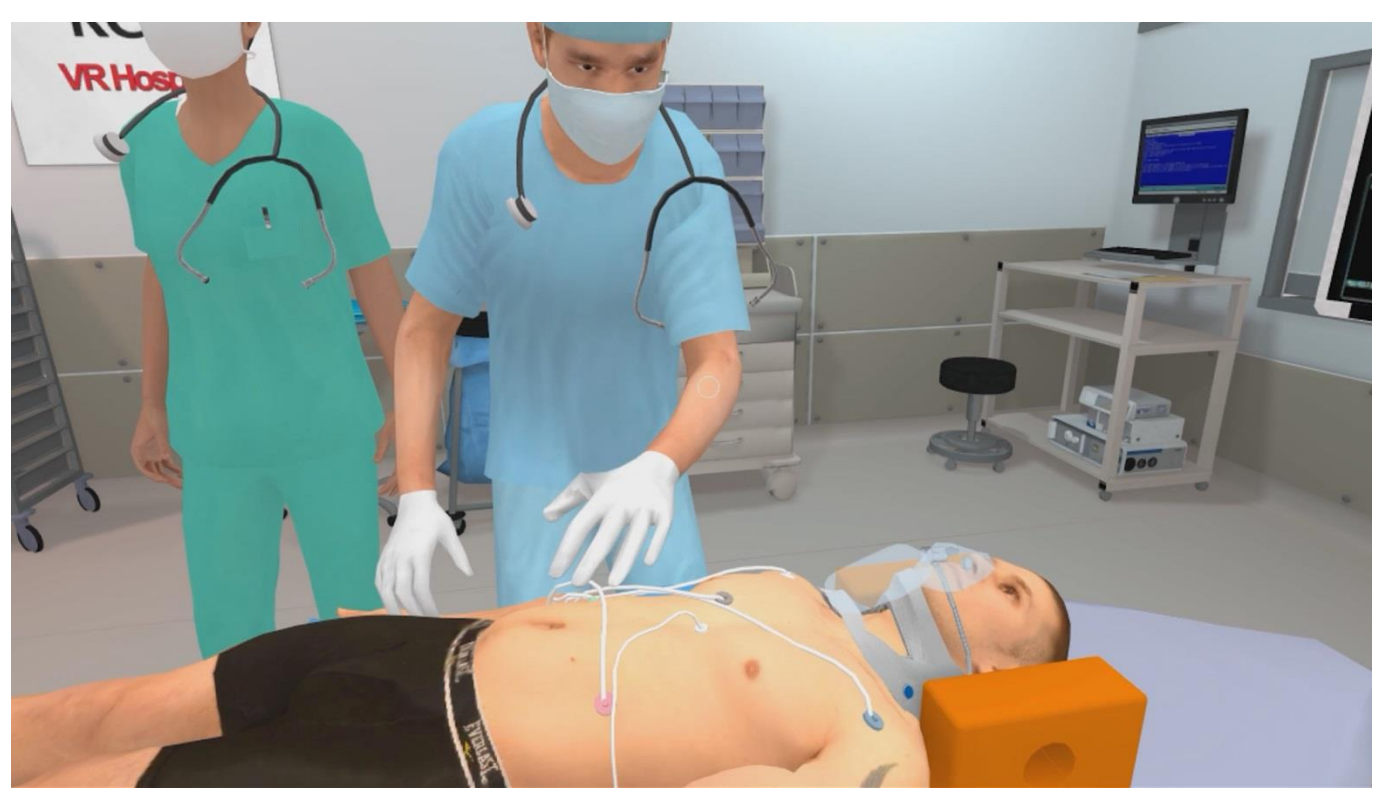

## VR Manufacturing

- Review design of products with virtual reality to reduce the cost of producing actual prototype
- Train workers in "what-if" scenarios in a virtual environment to reduce incidents, injuries and delays in production
- Build virtual prototypes of vehicles and equipment for evaluation, QA, and design review

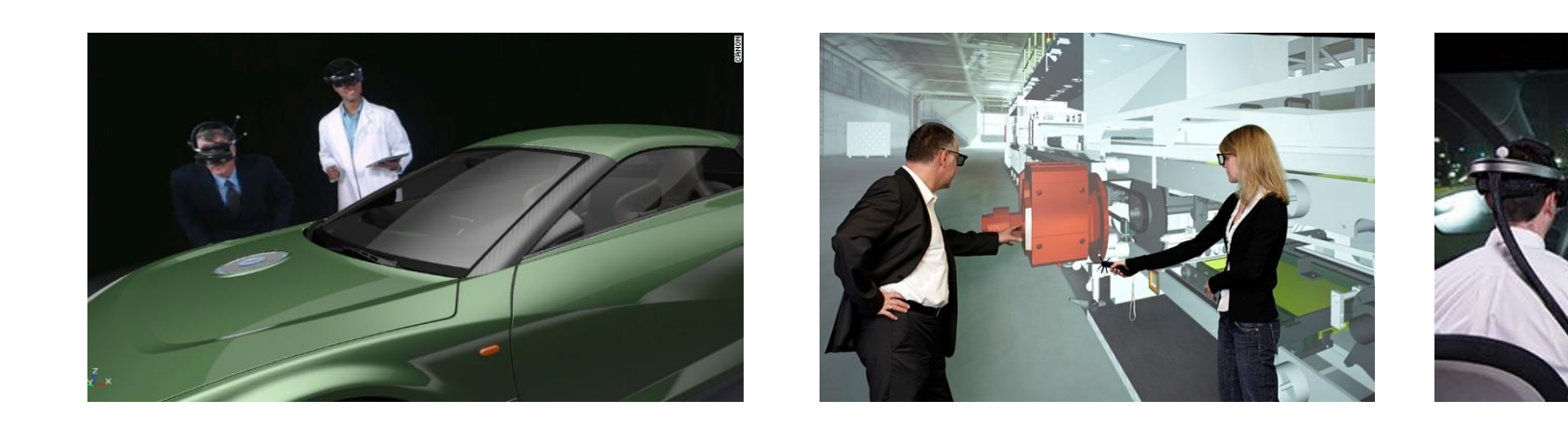

### VR workflow for manufacturing

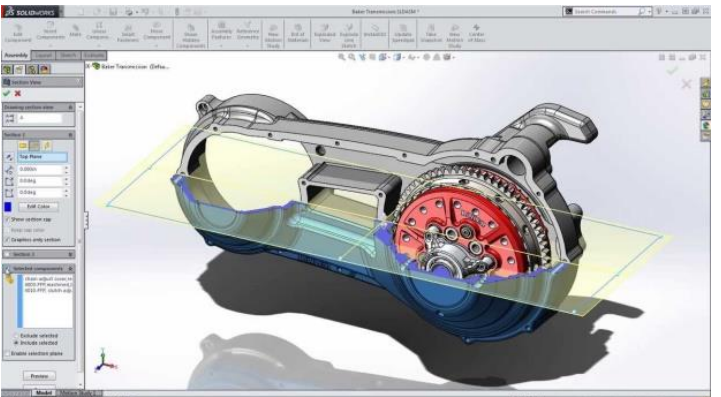

Solidworks

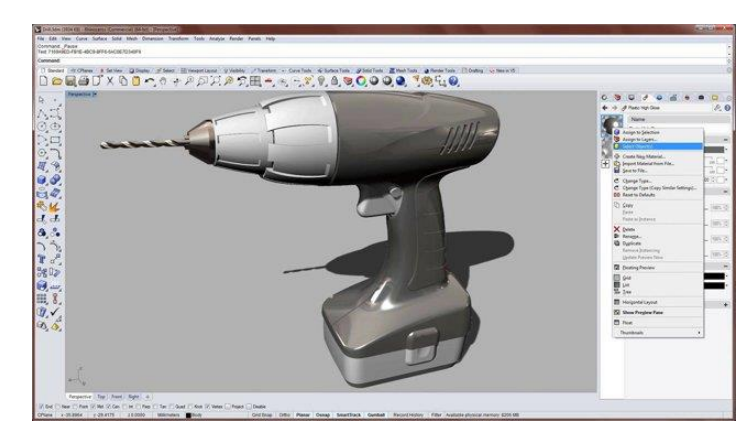

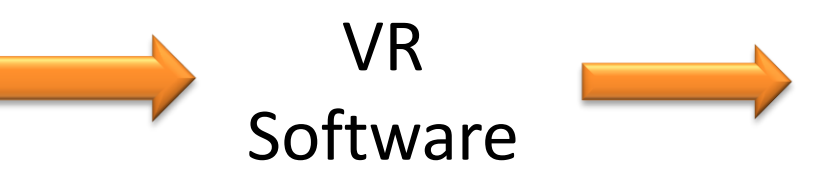

Inspect the design model from every angle at every conceivable scale easily in the VR environment that the 3D rendering on a computer screen can never offer

Rhino

### VR Study Case: Hospital Design Build

- $\triangleright$  McCarthy building company used VR technology to design and construct the Martin Luther King Multi-Service Ambulatory Care Centre in Los Angeles in 2013
	- Doctors and nurses wore VR headsets to provide professional advice on logistical details such as equipment placement
	- VR provided full immersion participants could move objects in VR to the required locations

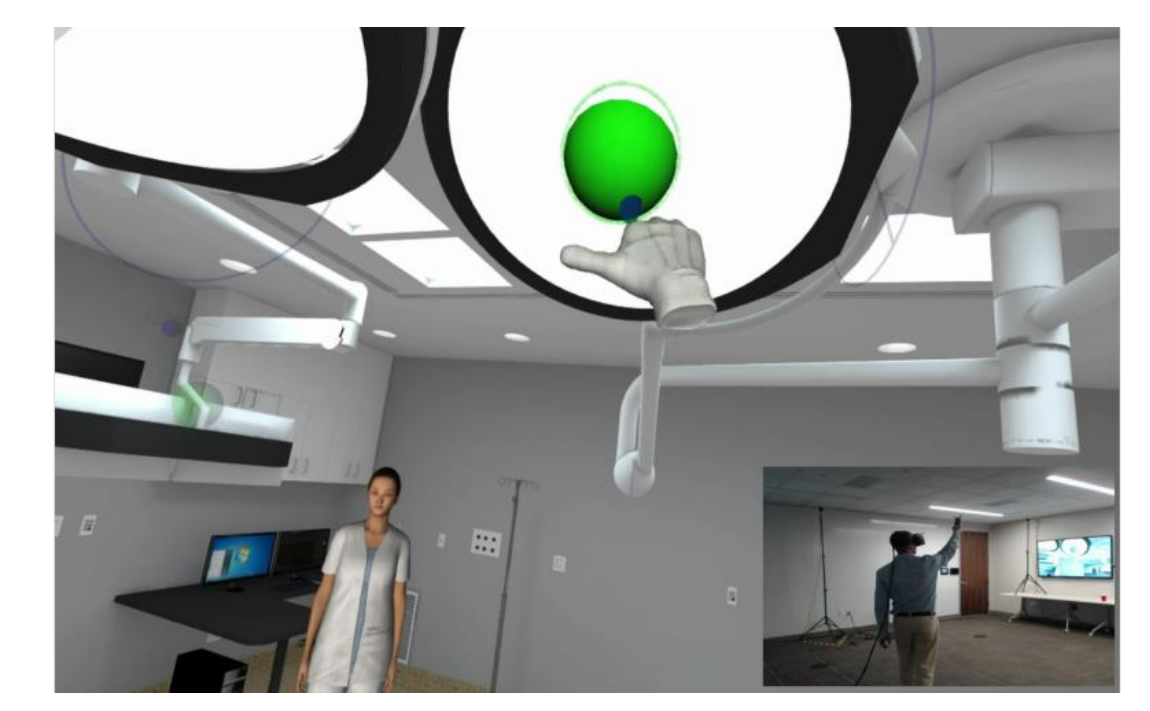

### Why VR is used for the project

- $\triangleright$  Virtually practice moving patients quickly and carefully through facility
- $\triangleright$  Staff and doctors can easily assess equipment access using VR interface
- $\triangleright$  Doctor and nurse were involved with the design decisions
- $\triangleright$  Partner with individuals with expertise in hospital equipment and furniture placement
- $\triangleright$  Save time by avoiding unplanned changes
- $\triangleright$  Faster project approval
- $\triangleright$  increase positive client interaction and satisfaction

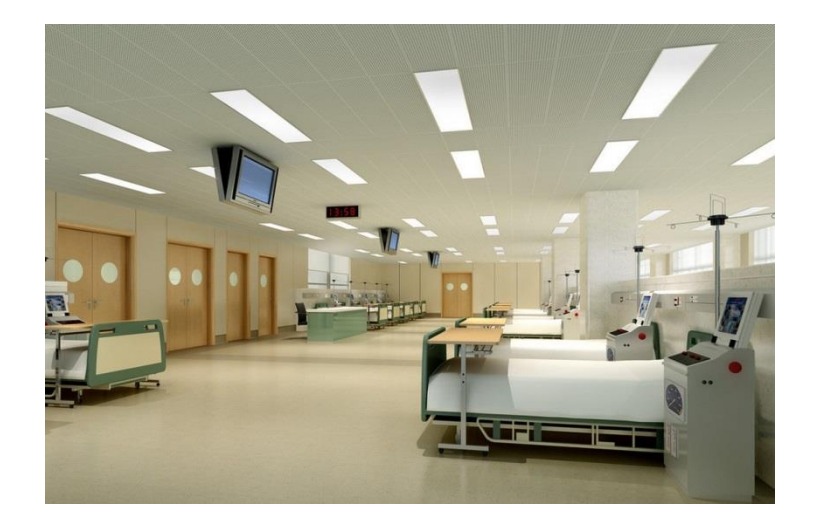

## AEC VR Development Focus

- Early VR Cave Environment
- Mobile VR Headset
- Head Mounted Display
- VR software development
- Architectural VR Design Review
- Construction applications

## Early VR Adoption: Cave Environment

- CAVE was first developed by an R&D team at University of Illinois in 1992
- Displays virtual content onto room-sized screens by stereoscopic projection
- User wears 3D glasses or a head mounted display inside the CAVE to see 3D graphics
- Allow multiple users to become fully immersed in the same virtual environment at the same time

### **Set up**

- $\triangleright$  Rear projection walls
- $\triangleright$  Down projection floor
- $\triangleright$  Speakers at different angles
- $\triangleright$  Tracking sensors in the walls
- $\triangleright$  Sound/music
- $\triangleright$  Video

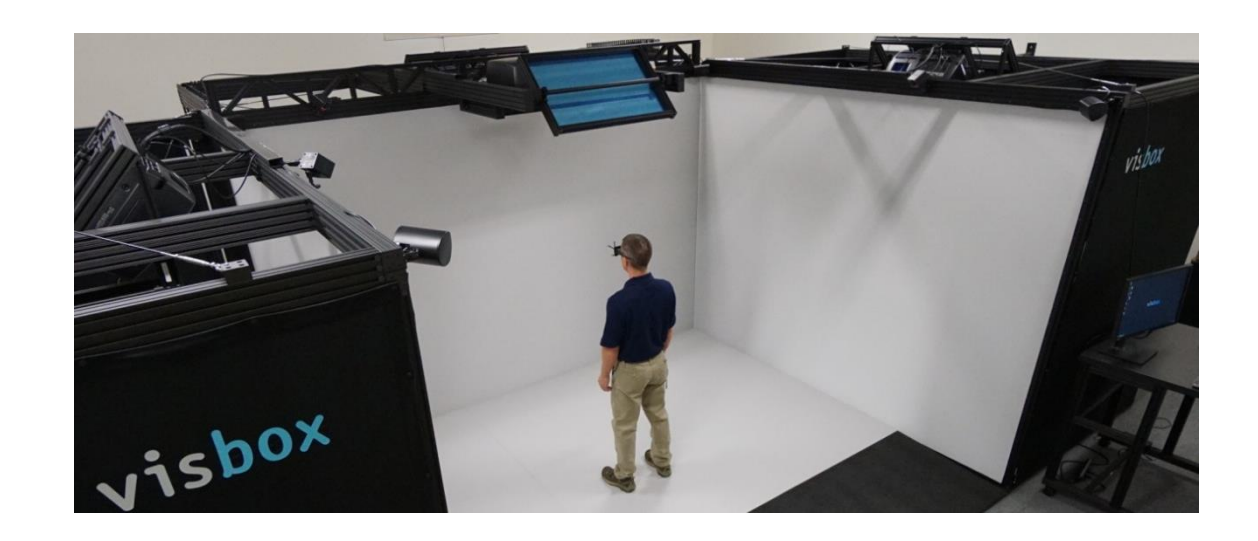

### Pros and Cons of Cave Environment

### **Pros:**

- $\triangleright$  CAVE gear allows participants to see each other in VR
- $\triangleright$  Room scale VR

### **Cons:**

- $\triangleright$  Very expensive
- $\triangleright$  Cannot be used offsite due to fixed equipment setup

### Phone-based VR headset

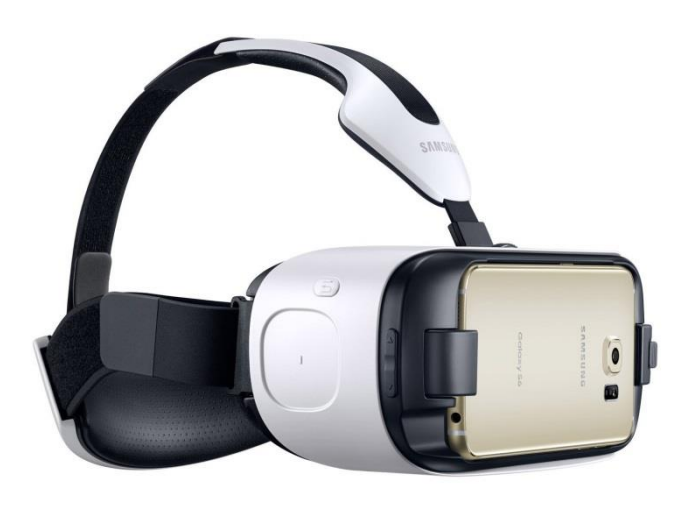

- **VR Apps**
- Work with only Samsung phones
- **Built-in controller**

### **Samsung Gear VR Google Cardboard**

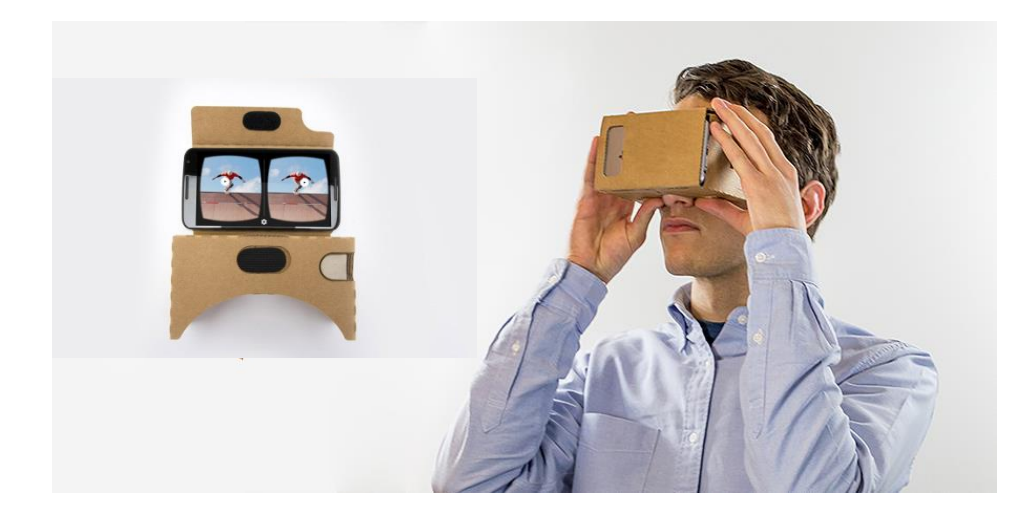

- **Inexpensive**
- Works with all phones
- Need Bluetooth device for movement controller

### Mobile VR Headset

### **Pros:**

- $\triangleright$  Affordable: relatively inexpensive
- $\triangleright$  Portable: lightweight and easy to carry

### **Cons:**

- $\triangleright$  Frame rate and resolution is phone dependent
- $\triangleright$  Lack of more sophisticated controls
- $\triangleright$  Head tracking is limited

### Head-Mounted Display Headsets

### **Oculus Rift HTC Vive**

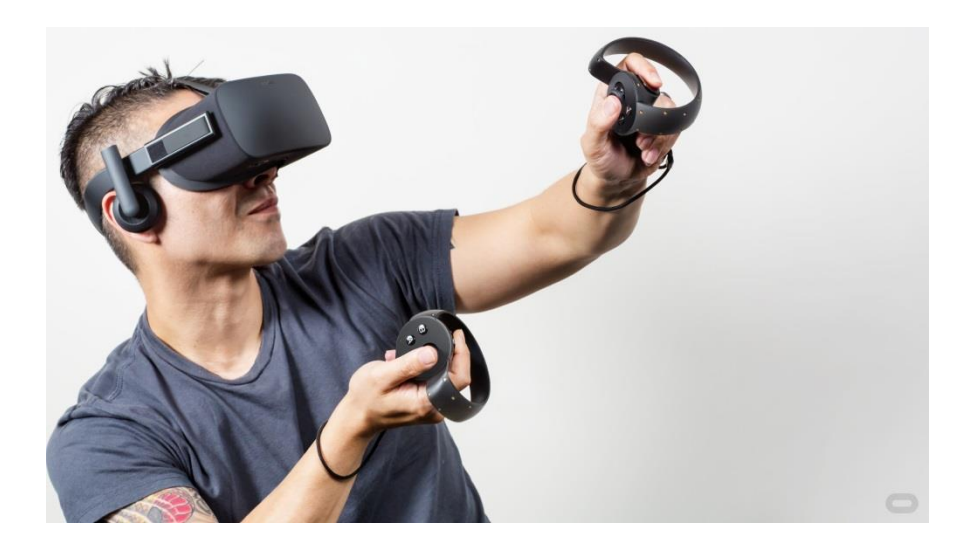

- Supports more VR capability
- Supports Time-Warp
- More comfortable to wear as it is lighter
- Simpler single IR camera detection

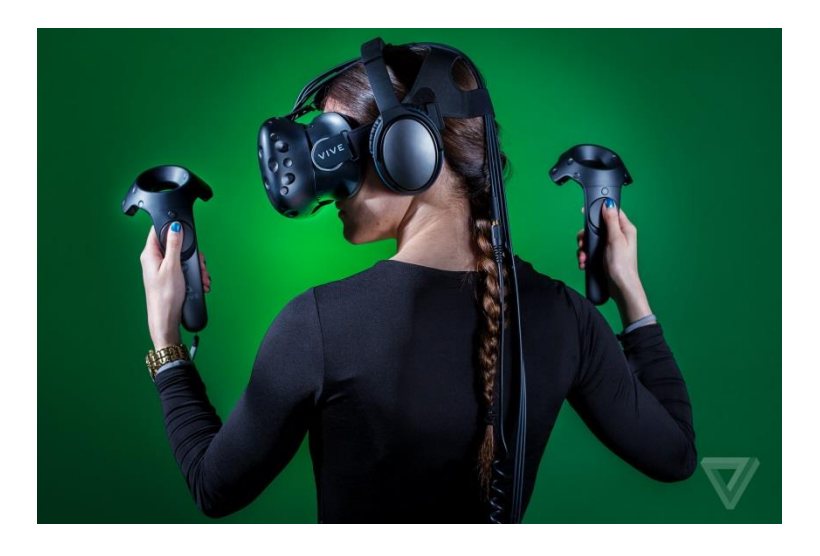

- Let you walk in the virtual world
- Support positional tracking
- Motion controllers give you the experience of grabbing things
- Dual Lighthouse detection larger movement area

## Set up for HMD VR headset

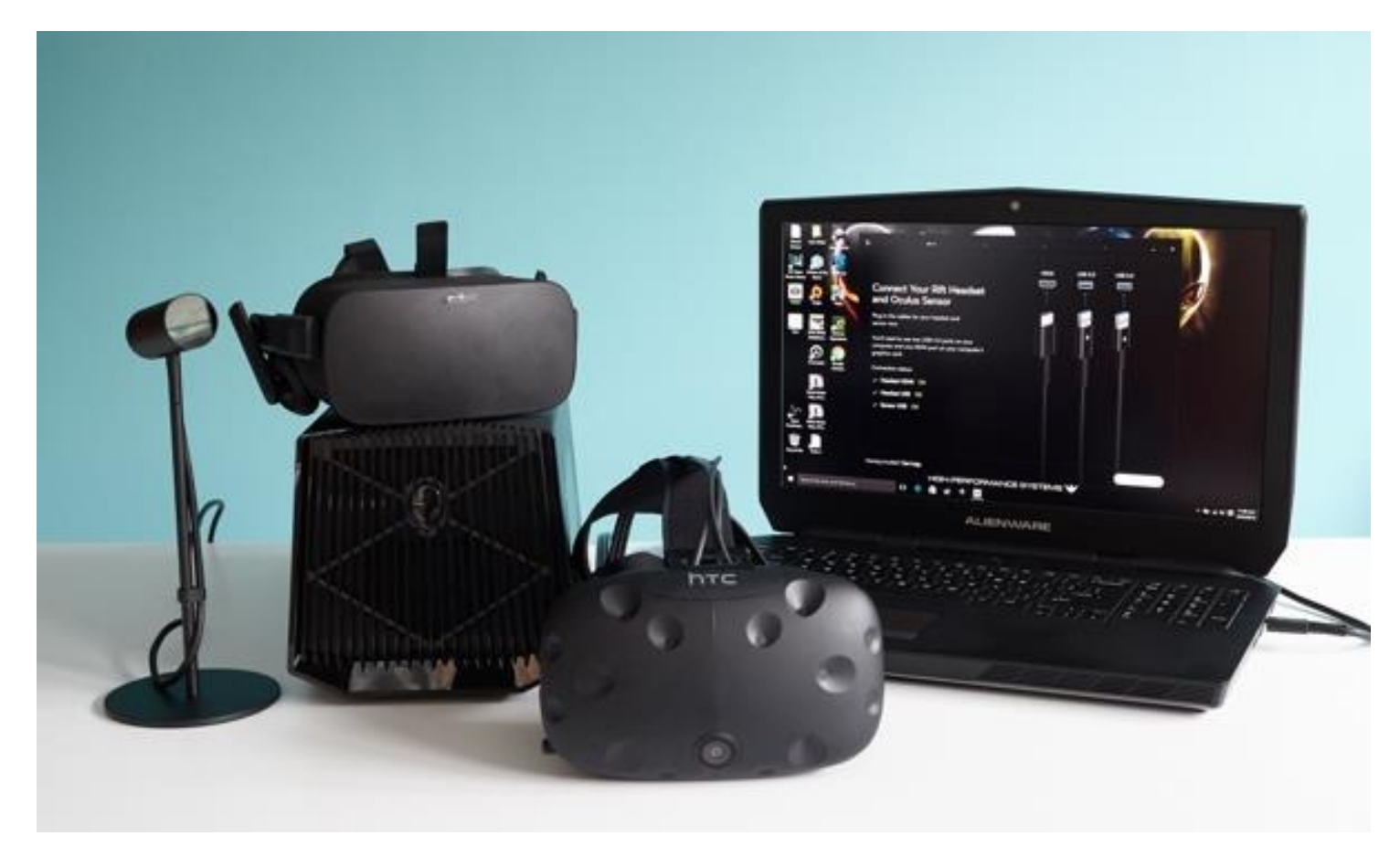

- VR-ready computer or laptop
- Lighthouse for head tracking
- VR PC apps

### Head-Mounted Display Headsets

### **Pros:**

- PC based implementation better performance scaling for both frame rate and resolution
- Use lighthouse IR sensor or IR camera for better head tracking and space navigation
- More intuitive and sophisticated controllers
- Room-scale navigation

### **Cons:**

• Wired connection - cable connecting VR headset to computer limits movement and creates tripping hazard

### VR AEC Software

### **1. Panoramic 360 video or photo VR**

- $\triangleright$  Create virtual tour
- $\triangleright$  PTGui, Kolor

### **2. Generic game engine approach**

- $\triangleright$  Mostly used for very specific or custom purposes such as safety training, design review
- Unreal, Unity3D, Stingray, CryEngine

### **3. Turn key VR interactive simulation approach**

- $\triangleright$  Mostly used for design review
- $\triangleright$  Enscape, IrisVR, Fuzor

### Panoramic 360 VR

- Stitches a series of photos or videos for 360 viewing
- Combines several conventional video streams

• Major disadvantage - unable to do interactive walkthrough and simulation

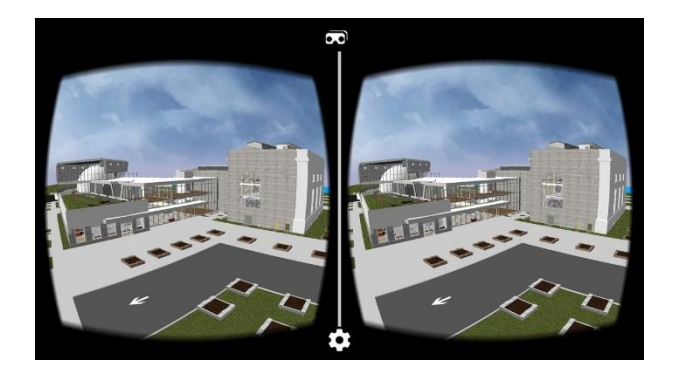

### Generic Game Engine for VR

### **Game Engines**

- Well known for its nice rendering
- Knowledge of programming and scripting
- Model must be reduced to the game engine specification
- Mostly done by external contract companies

### **3D Authoring Software**

**(Revit, ArchiCAD, Solidworks, Rhino, Sketchup)**

**Conversion and Optimization Process using 3D Studio Max or Maya**

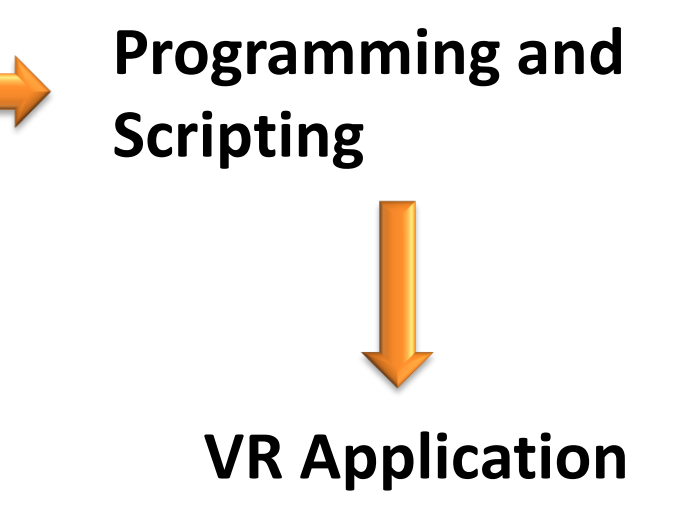

## Game Engine VR Challenge

- Conversion process from design model to VR software is lengthy and complicated
	- Polygon reduction
	- texture and shade remapping
	- light baking
	- Programming and script for custom features
- design and VR visualization can be out of sync
- Mainly for visualization and lack the capability of editing and modification in the VR environment
- Not suitable for rapid design, visualization and simulation due to its turnaround time

## Turn Key VR Approach

- Automatic conversion from design model to VR software within minutes
- Optimization process is not required
- Support real-time modification and can be live-linked with model authoring software
- Speed up design process and increase productivity
- Can be easily done by internal staff instead of hiring external contractors

### Turn key VR interactive walkthrough

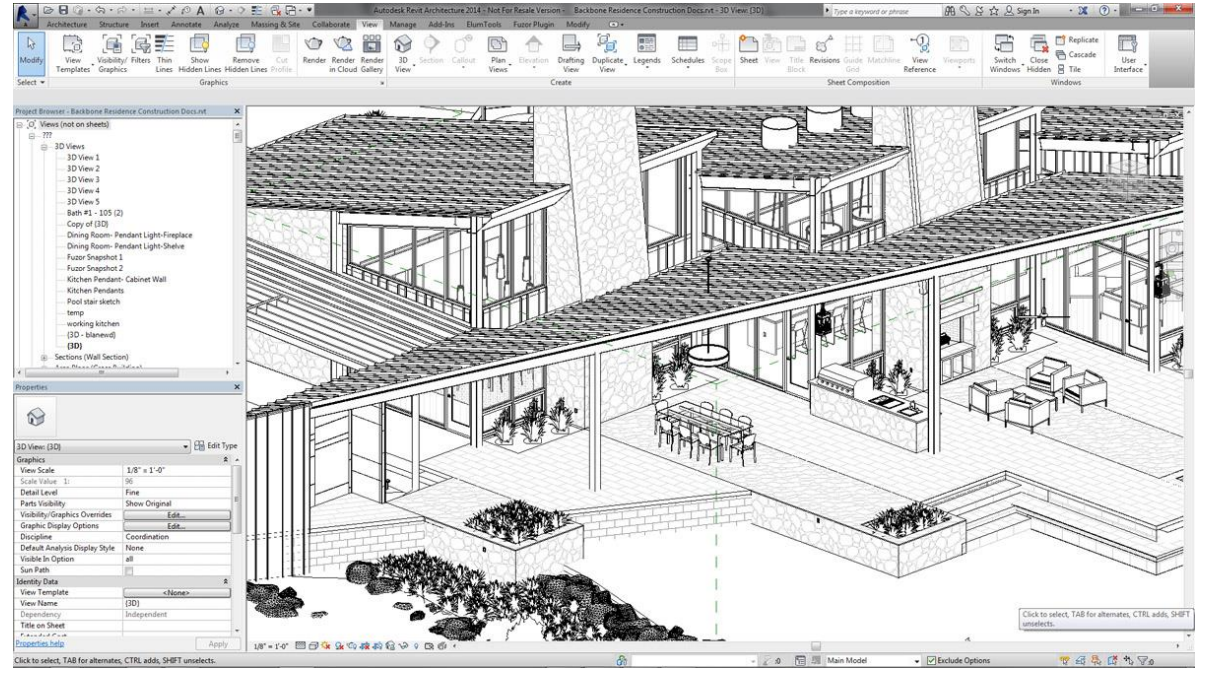

**Building Drawing Software (Revit, Solidworks, ArchiCAD, Sketchup, Rhino)** Automatic conversion, the entire process takes a few minutes

### **Interactive VR Software (Fuzor)**

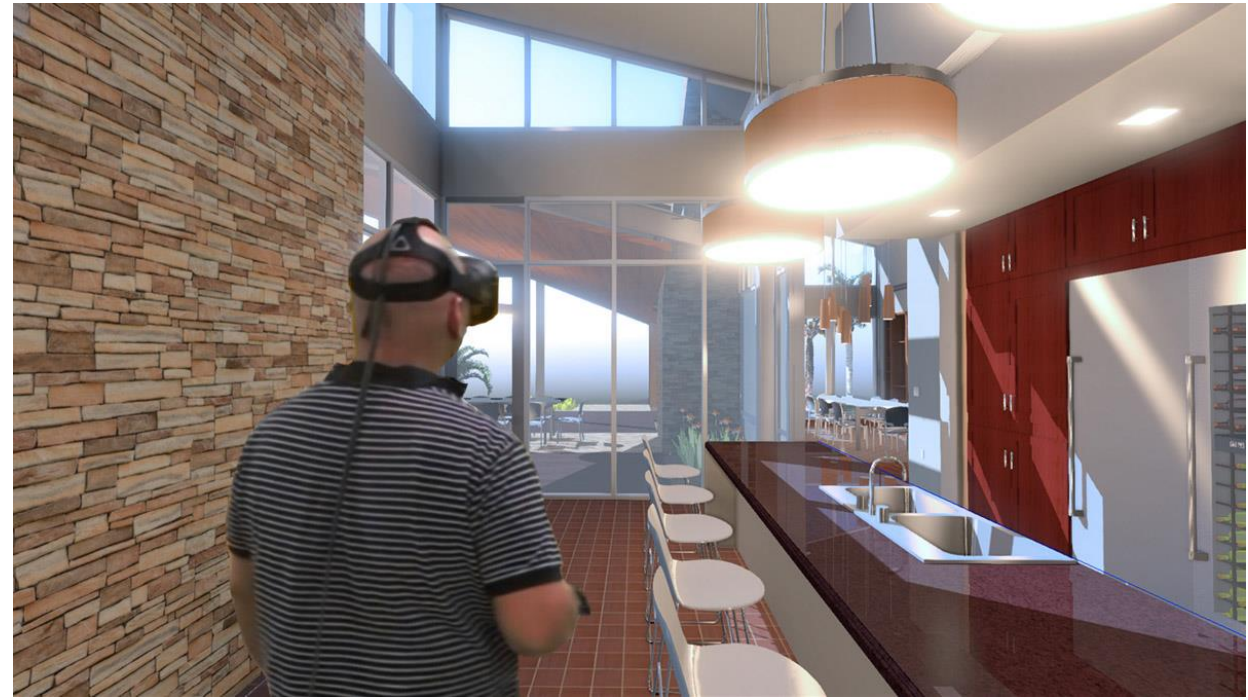

### Advantage of Interactive VR simulation

- Help both clients and in-house teams better visualize their projects
- Head-mounted displays (HMDs) allow designers to experience "full scale" designs
- Experience and validate design decisions
- Enabling the creation of multiple design options and modifications

## Challenges of Interactive VR simulation

- Supporting engine must maintain a high frame rate (90Hz) to avoid jumpy images that can lead to VR sickness
- Poor headset tracking can cause disorientation
- Insufficient resolution can cause aliasing issues in render
- Headset wires create trip hazard

## VR for Building Design Review

Walk the virtual building freely and explore spatial design

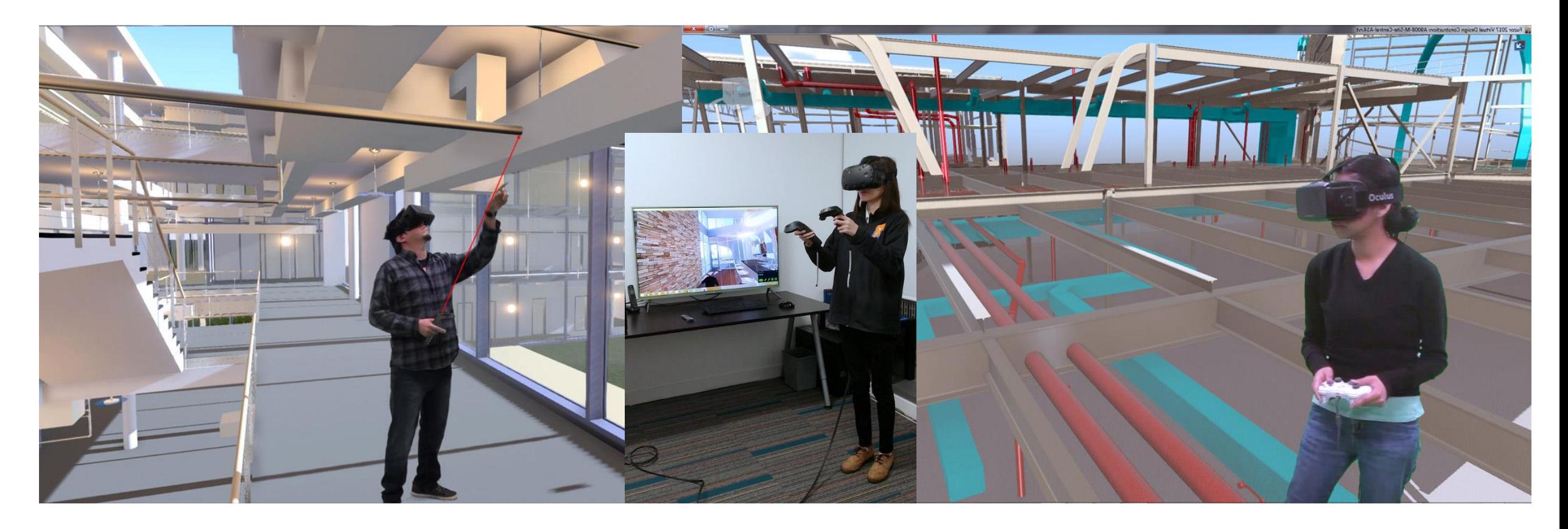

### VR + Operator Mode

- $\triangleright$  Gives architects/designers the ability to respond immediately to client feedback
- $\triangleright$  Accelerates design review and speeds up the approval process
- $\triangleright$  Extended VR capacity authorlevel changes can be viewed immediately without leaving VR

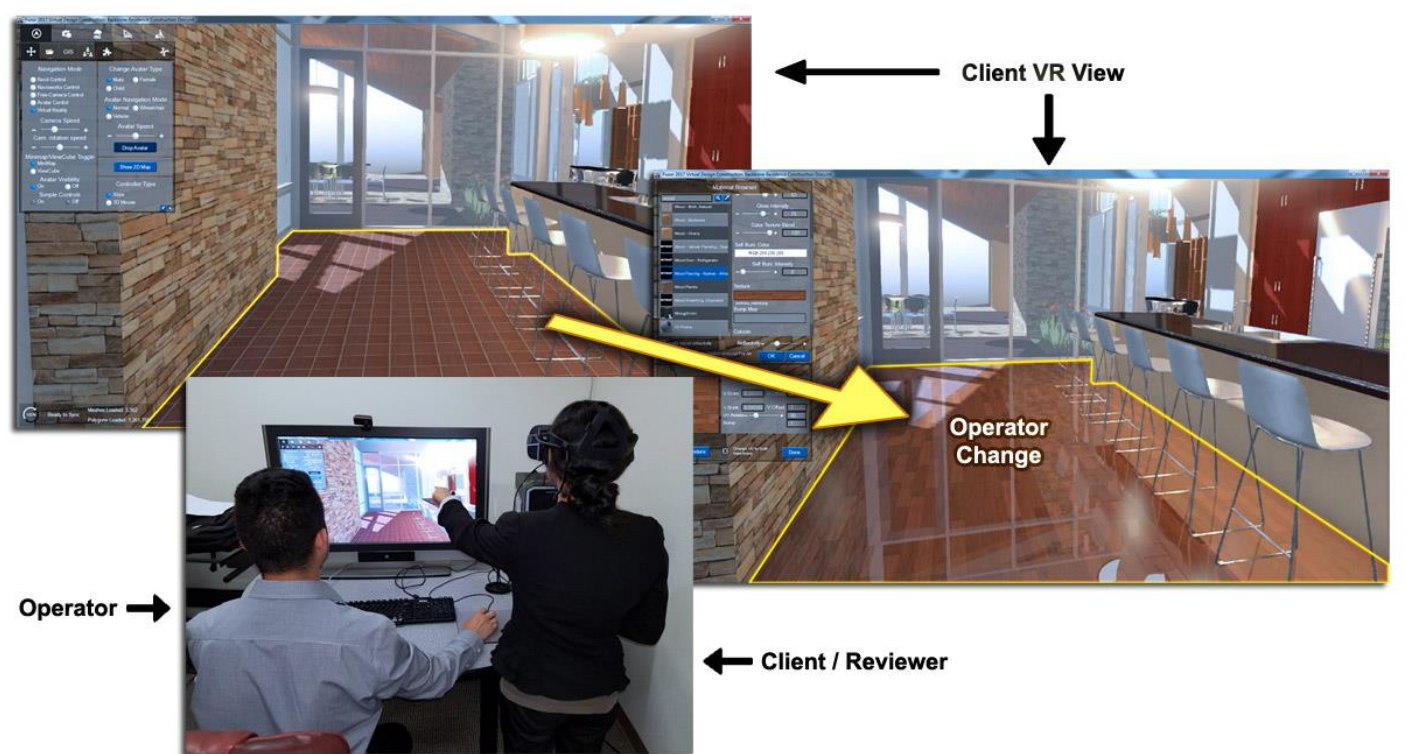

### Navigation Map

 $\triangleright$  Navigation map helps users better understand their current location

 $\triangleright$  Quick movement - jump to different floors or rooms with a simple click

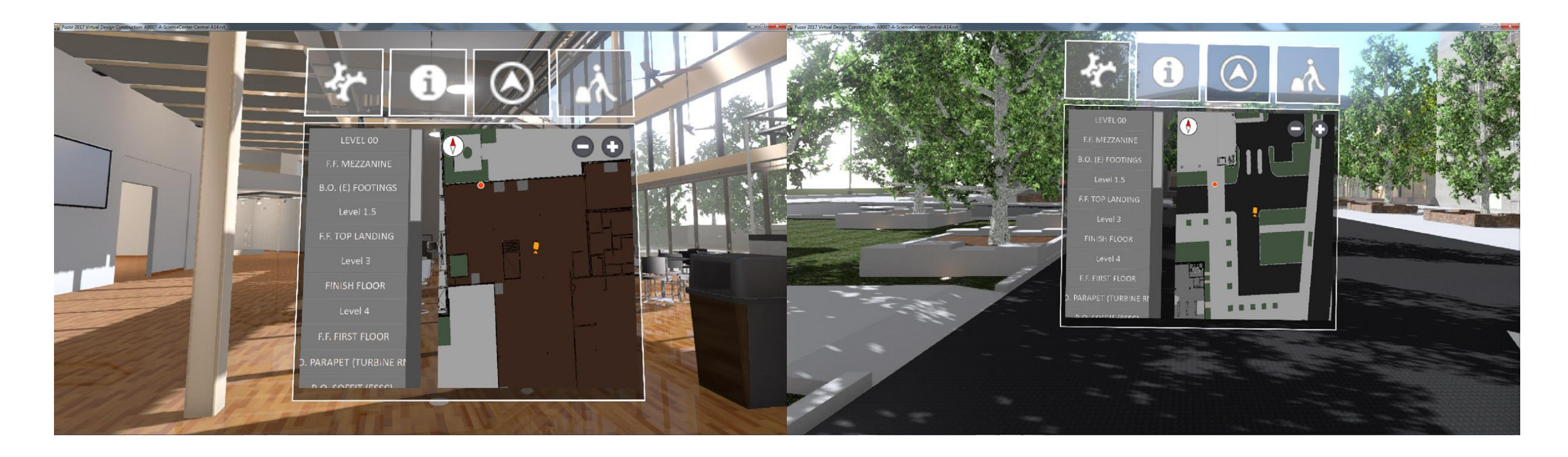

## VR for Day and Night simulation

- $\triangleright$  Examine how building is affected by sun & shadow
- $\triangleright$  Review lighting design

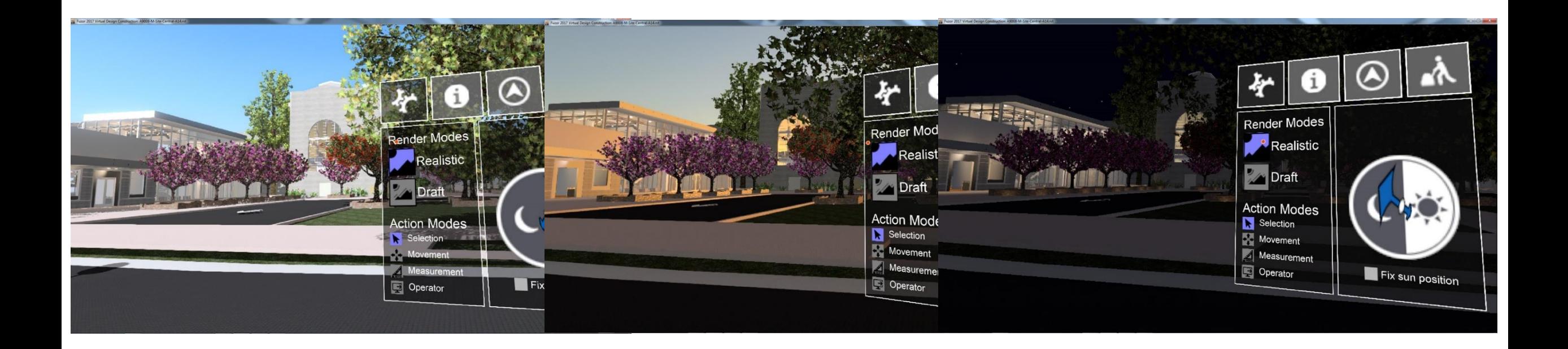

### VR for Design Options

- **Endless Possibilities -** Create "what if" cases for material changes, object placement, lighting, and more
- $\triangleright$  Show different design options easily

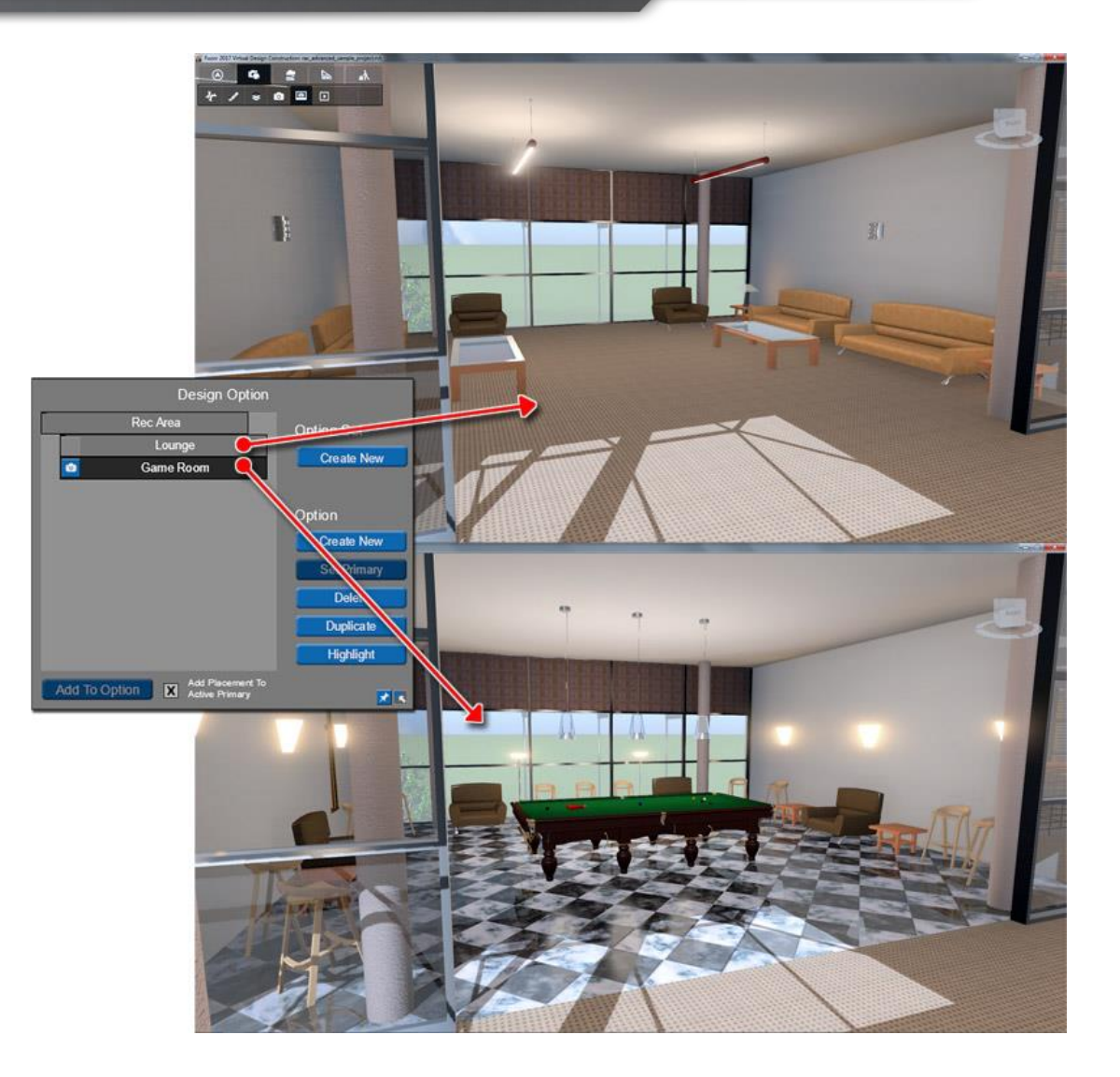

## VR for Instant Modification

- $\triangleright$  Instant modification based on client's feedback
- $\triangleright$  Design change can be synced back to authoring tool such Revit, ArchiCAD

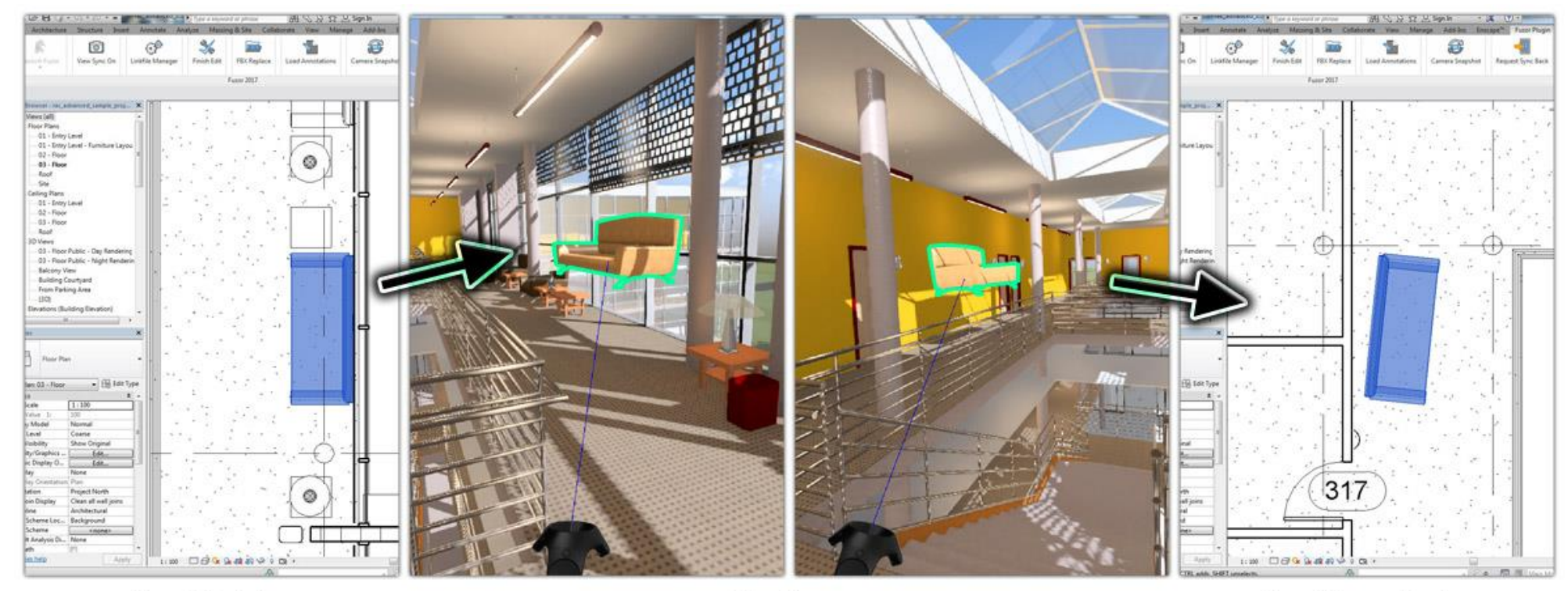

**Import Project** 

**Make Changes** 

**Sync Changes Back** 

### **Fuzor VR Design Live Demo**

### Why VR is used for Construction

- Visualize site logistics Construction teams can resolve virtual logistics problems before they become actual delays
- Preemptively resolve design conflicts Extremely expensive and time-consuming to make changes once construction process is underway
- Spatial Sense Drawings and renderings cannot convey the spatial nature of buildings or site activity
- Client Satisfaction Client feels immersed and informed on their investment

## Why VR is used for Construction

- Save time and money Costly to create physical mock-ups of an actual building environment
- Collaboration between disciplines Clashes can easily be detected and corrected before independent system installation begins
- Increased Confidence Gives a visceral feeling that project can be constructed as designed
- Value-added service Additional capability at potentially little to no net cost

## VR for Construction

- $\triangleright$  First-person walkthrough the virtual construction site
- $\triangleright$  Help understand & identify potential hazards before going to the real construction site

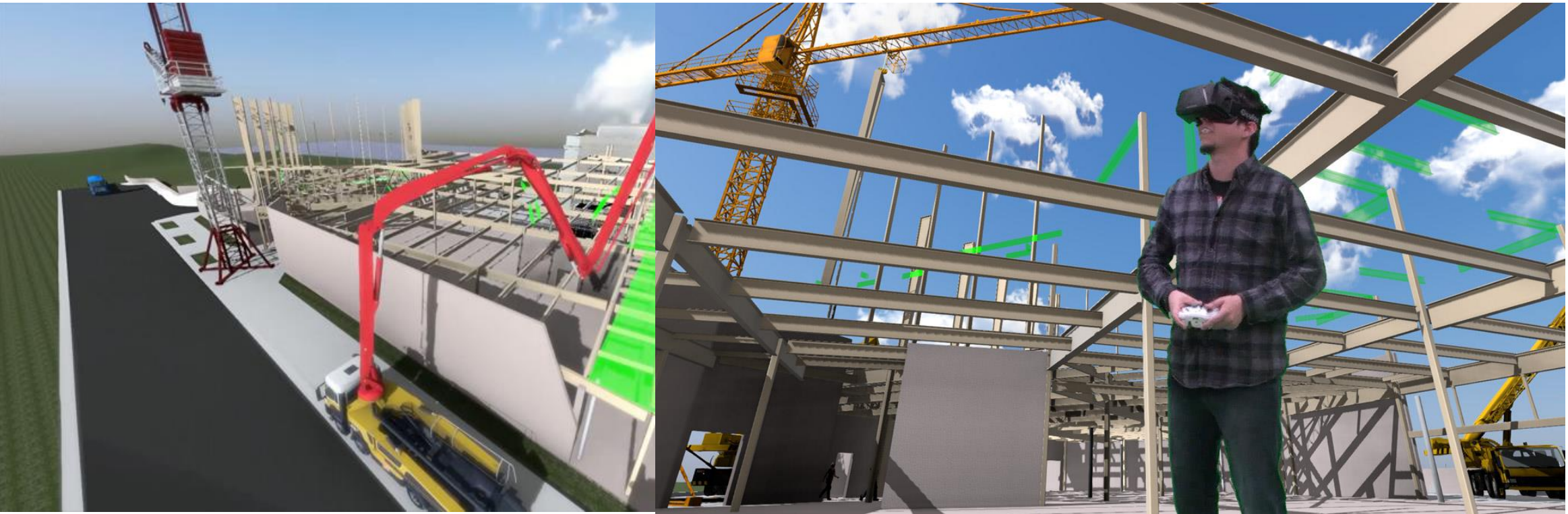

## VR for construction

• Visualize the construction sequence, jobsite activities

- Help construction manager to monitor the construction progress and test different building processes
- Give planner a better perception of the complexity of project and allocate resource better

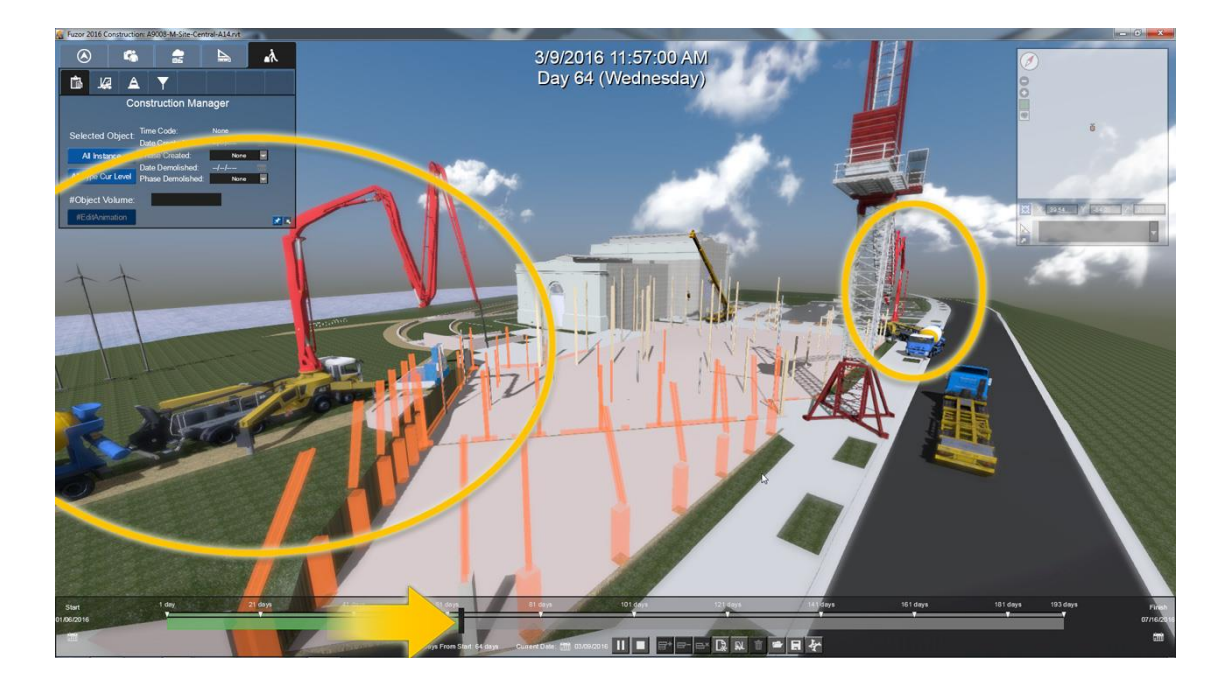

### Interactive VR solution

- **► 4D Construction sequence for simulation actual building** timeline
- $\triangleright$  Adoptable to all construction sites easily which means a few minutes to convert the construction site model to VR
- $\triangleright$  Better training for workers
- $\triangleright$  Safety planning

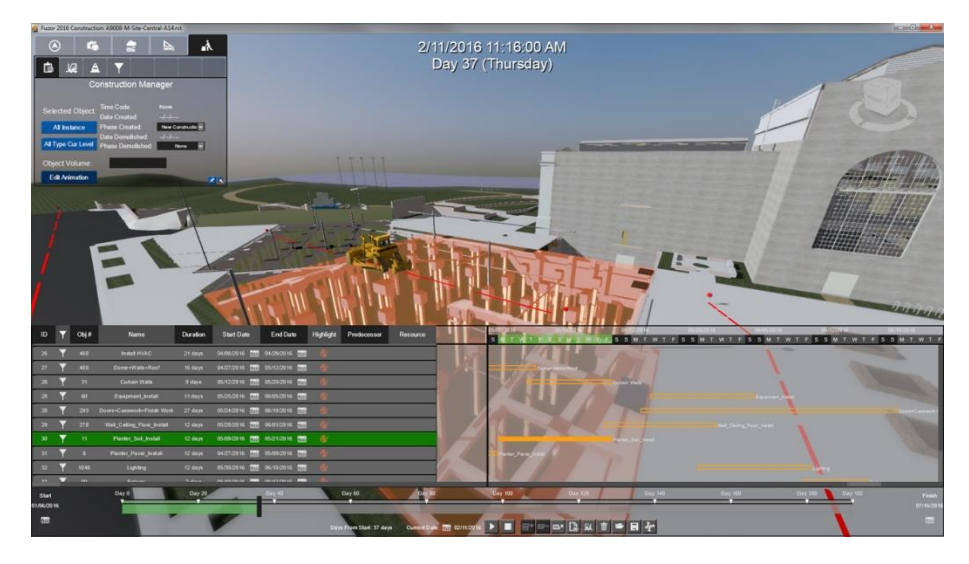

### Safety Simulation Video

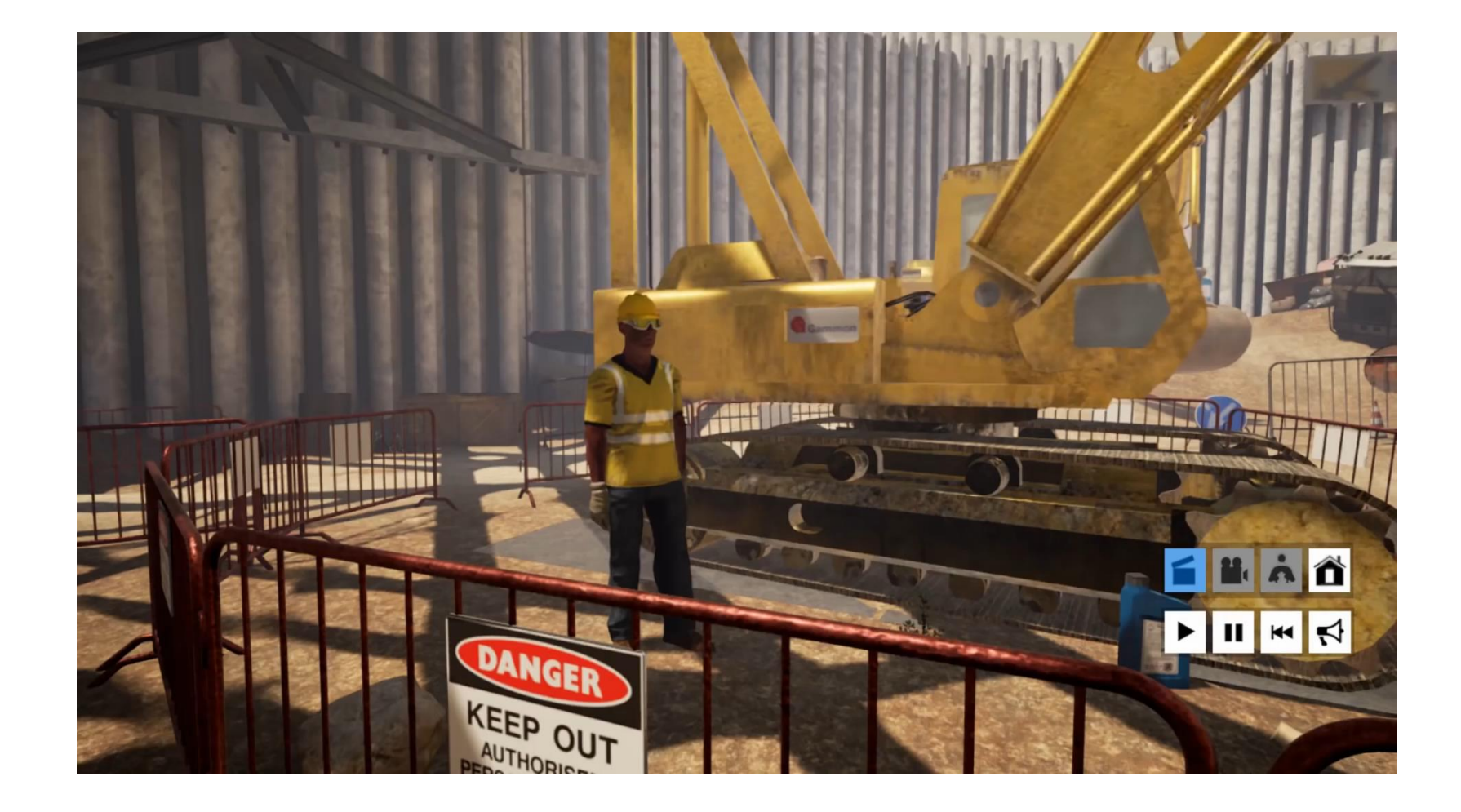

## VR for Construction Safety

- Adopts VR for safety training to reduce accidents on construction sites
- Used game technology to simulate life-threatening scenarios (improper vehicle operation, falling objects, working at height)
- Construction workers wear VR headsets to walk through the site and experience the hazards vividly
- Help workers understand the consequence for improper practice and remember safety rules

## VR for Safety Training

- $\triangleright$  Safety Officer can wear VR headsets and check out the construction sites
- $\triangleright$  Identify hazards and help avoid the risk when they go to the real site

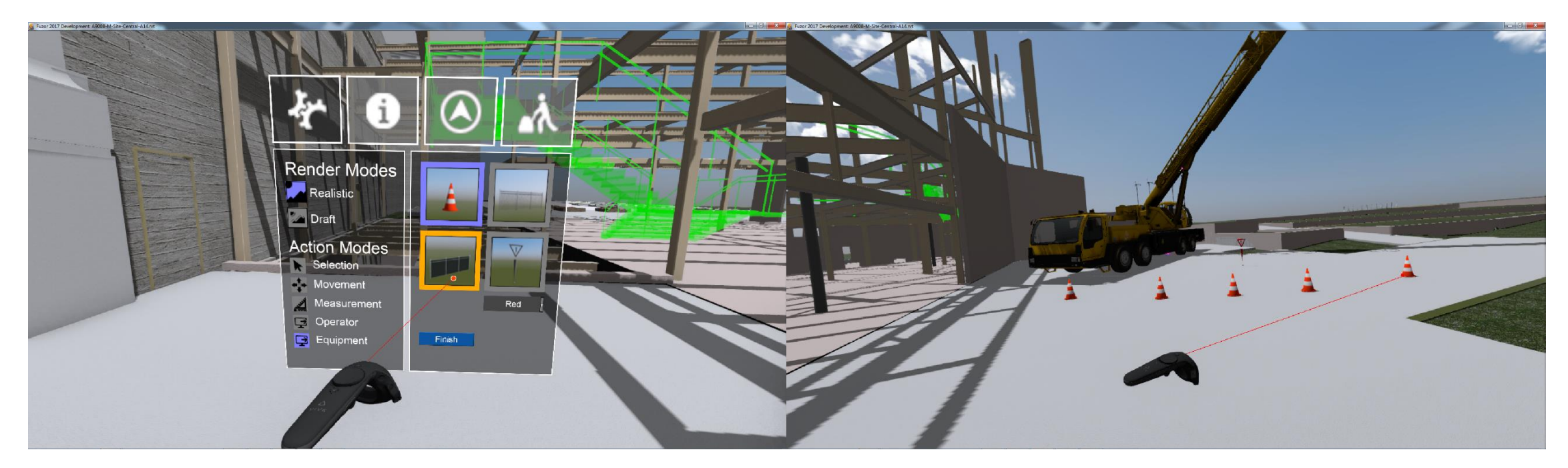

VR interface for placing equipment VR pointer for safety cone placement

## VR for Placing Safety Equipment

 $\triangleright$  Examine how, where and when safety equipment is needed

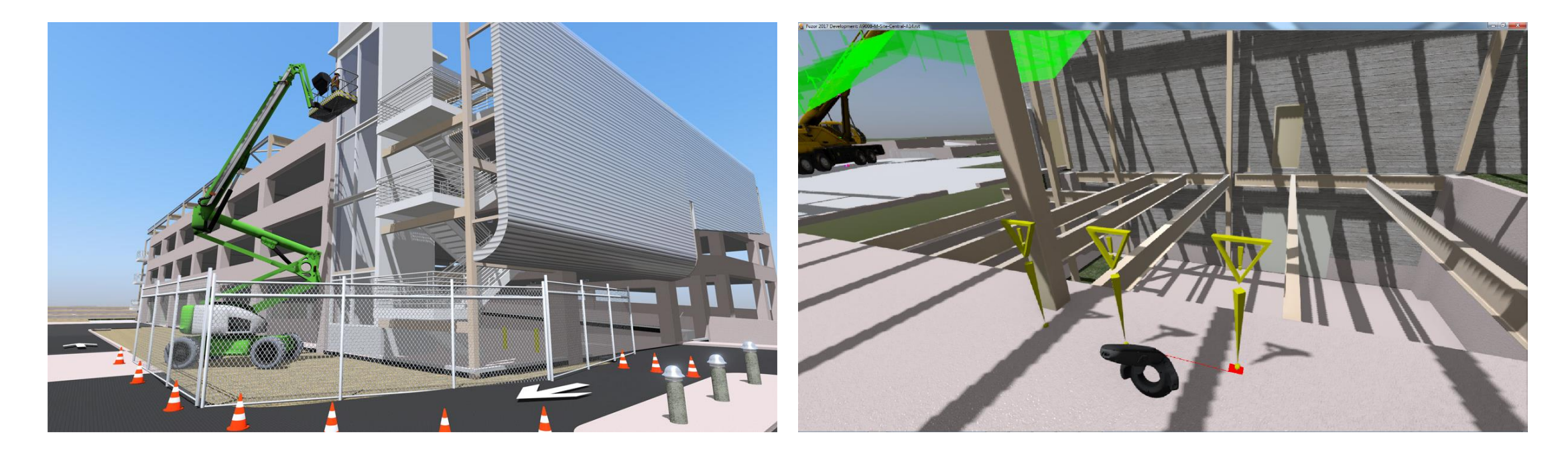

Chain link Fence & Road Cones **Exercise 20** Section 15 and the Use markers to set warnings

# VR for Building Engineering

- $\triangleright$  Help examine the clashes of mechanical, electrical, Plumbing
- $\triangleright$  Make modification in VR environment

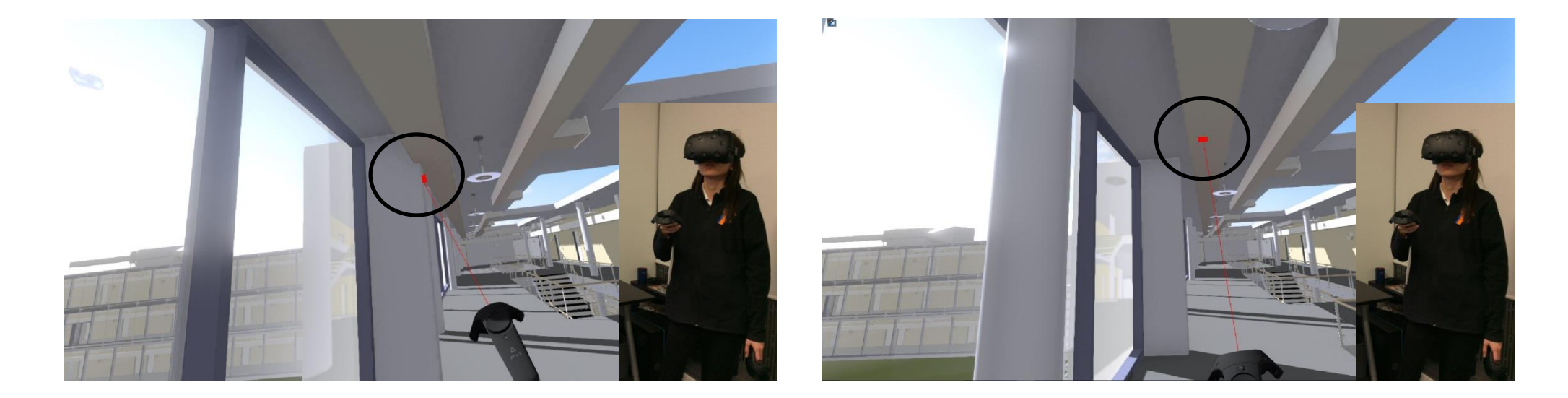

The duct clashed the wall **The duct clashed the wall** Move the duct to fix it

### **Fuzor VR Construction Live Demo**

## VR future and beyond

### VR Collaboration

Real-time interaction and live information exchange

### Augmented Reality and Mixed Reality

- Place and view your model in a real-world context
- Enable the real world affect and interact with your placed model

### Evolution of VR in Electronics

### VR Collaboration

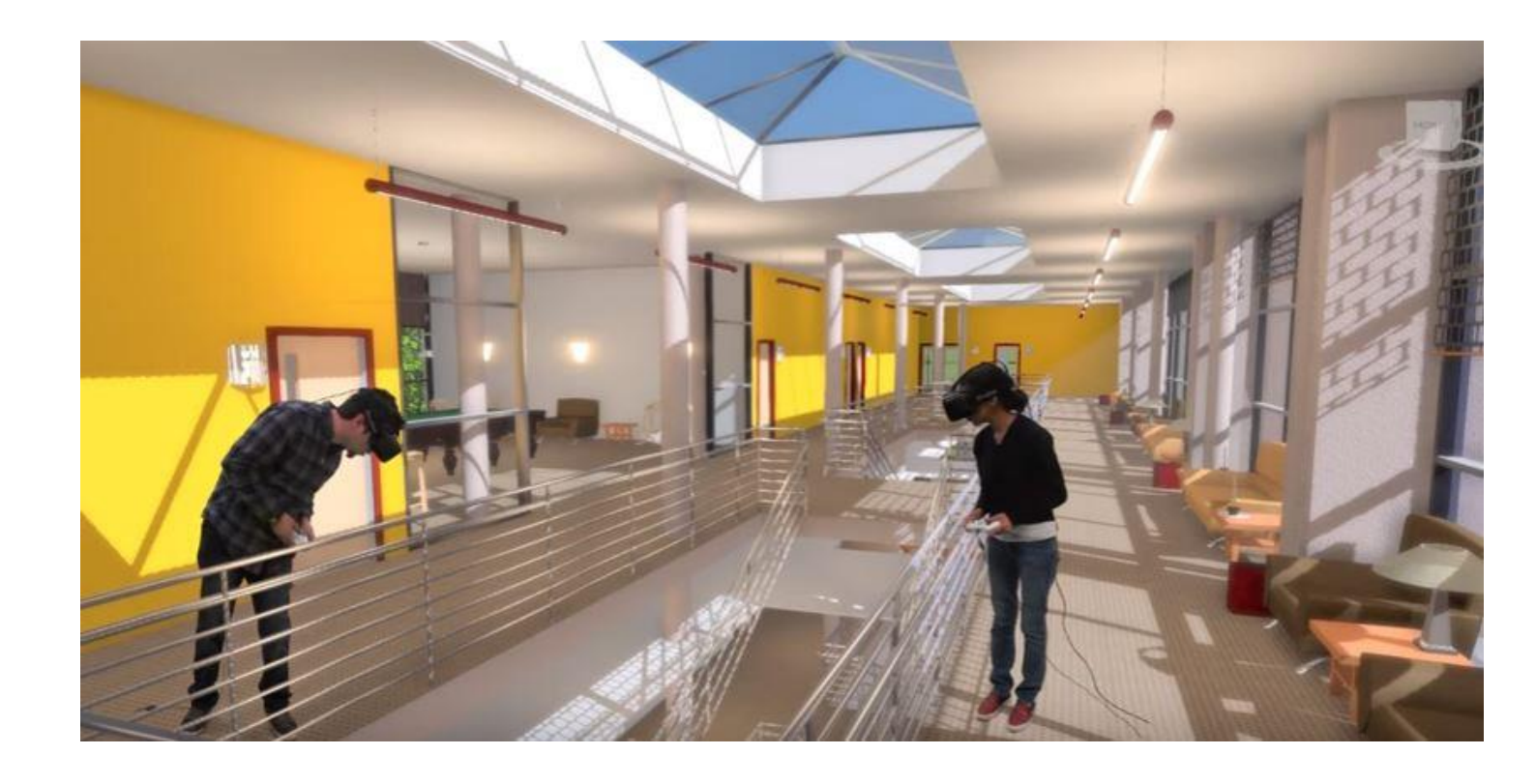

- $\triangleright$  Different disciplines/users from different locations can collaborate & interact in the same simulated virtual environment
- $\triangleright$  Design can be presented, explained and changed in a shared virtual building
- $\triangleright$  Instant feedback from other parties
- $\triangleright$  Avoid misunderstanding & errors

### Interactive VR Design video

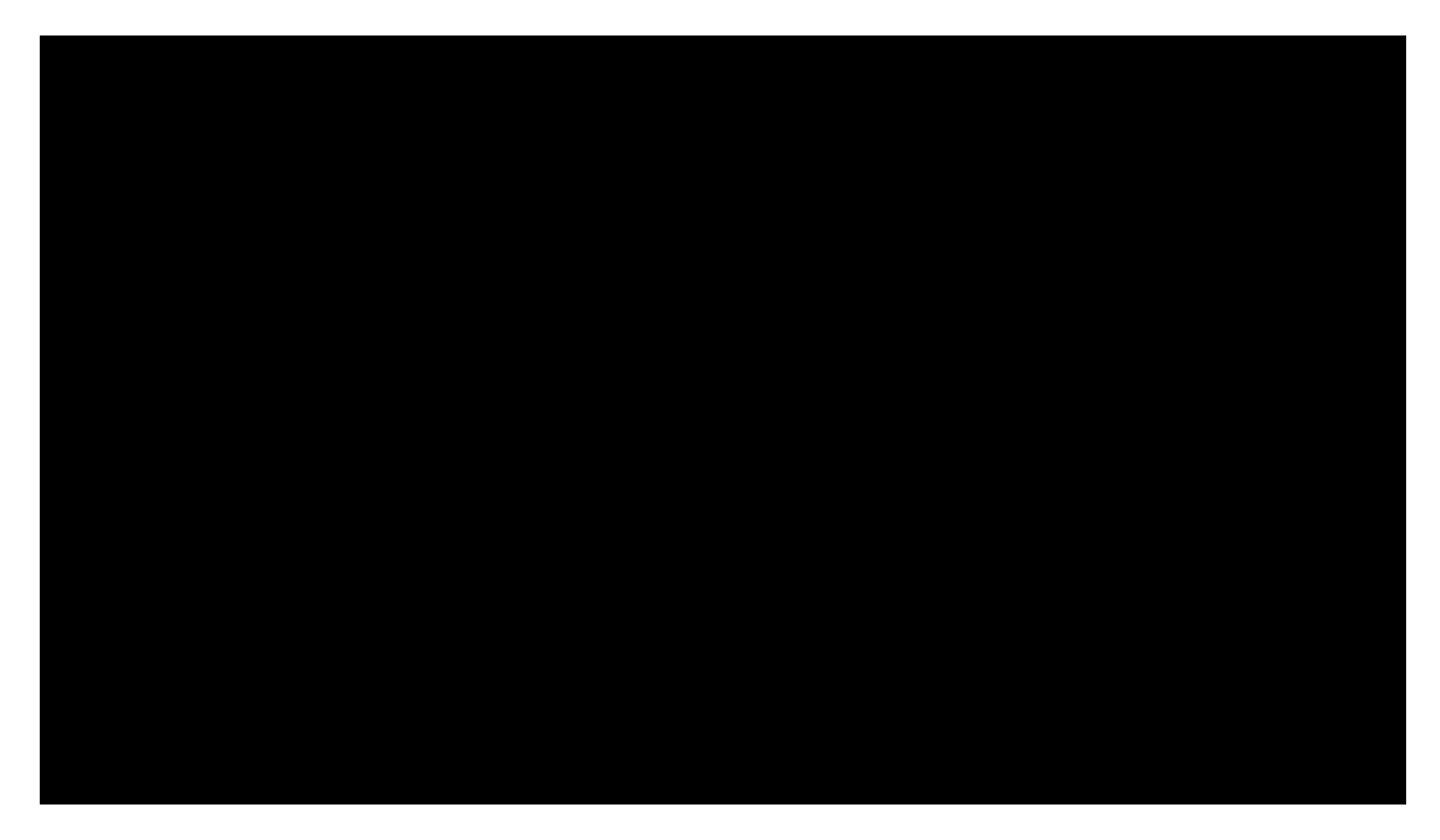

https://www.youtube.com/watch?v=j1vpAoC6rOA

### Augmented Reality

Augmented Reality - Using Microsoft Hololens

- Superimpose 3D holographic content onto physical world
- Give holograms real-world context and scale
- Interact with both digital content and real world

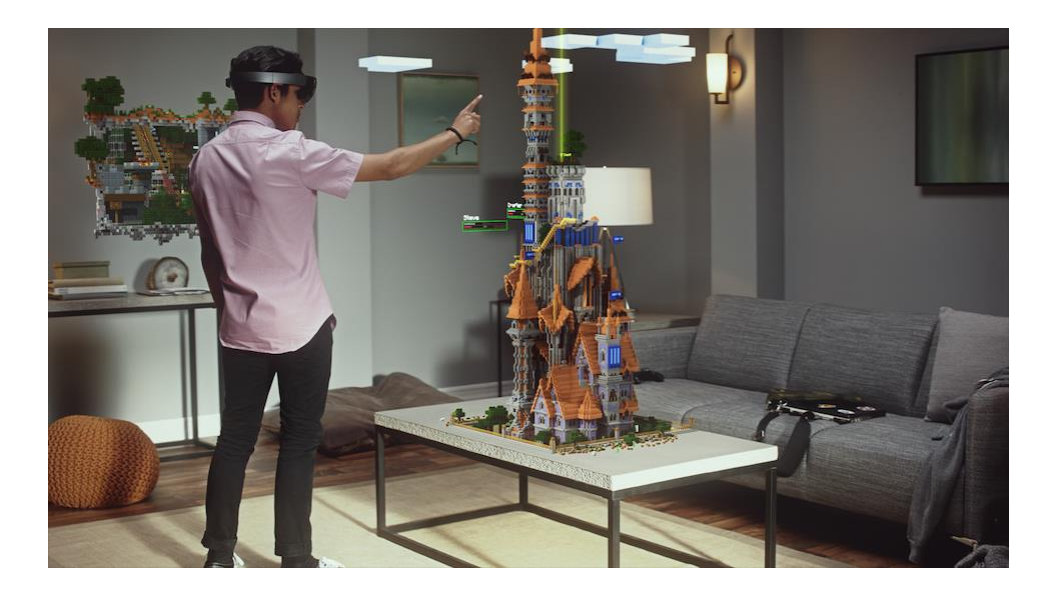

# Mix Reality

- Bidirectional AR Let's the real world and the model interact with each other
- Examine project under realworld conditions
- Visualize interactions and collisions between virtual model and existing environment
- Rapidly prototype virtual solutions under actual circumstances

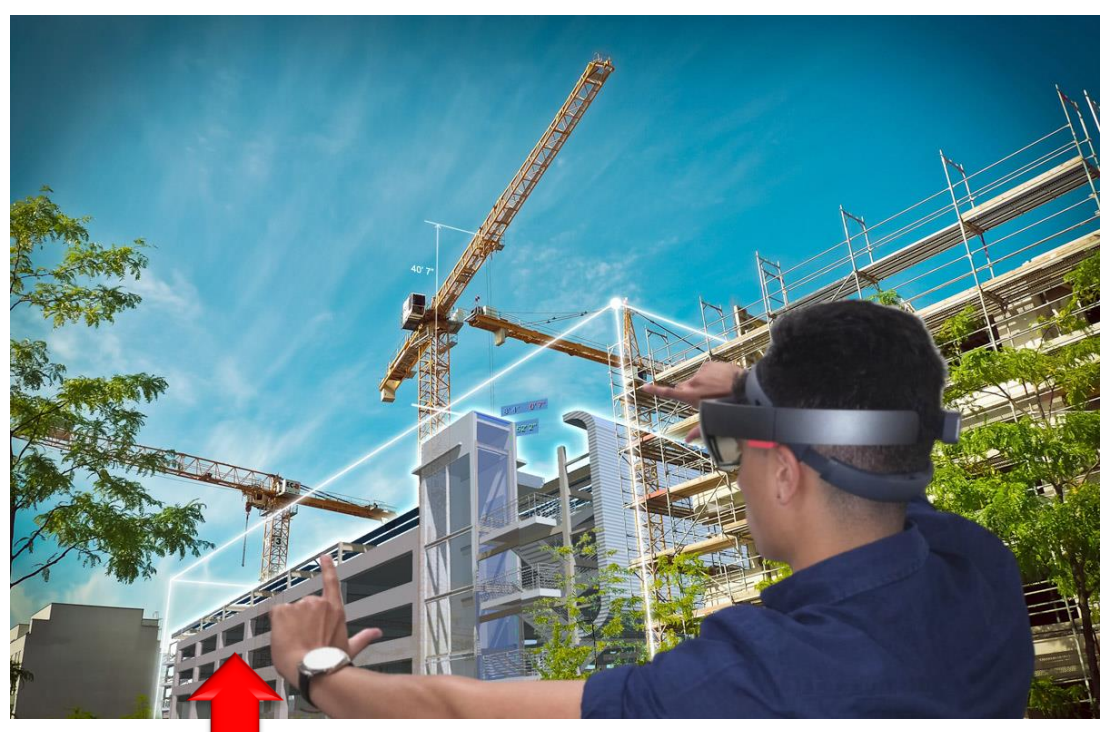

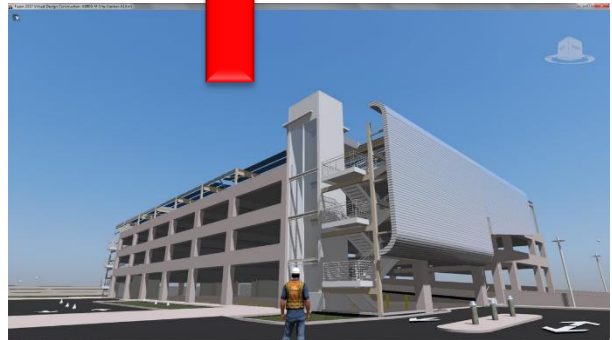

# Evolution of VR in Electronics

Increase in demand for VR Tech devices

- Additional headset brands (apple VR, google glass, Microsoft HoloLens, Razer OSVR)
- 360-Degree Video Cameras (GoPro, Lytro and more)
- Motion recognition devices gloves, handsets such as Oculus Touch, and LeapMotion
- 3D-Audio systems
- VR potential for next-gen gaming consoles

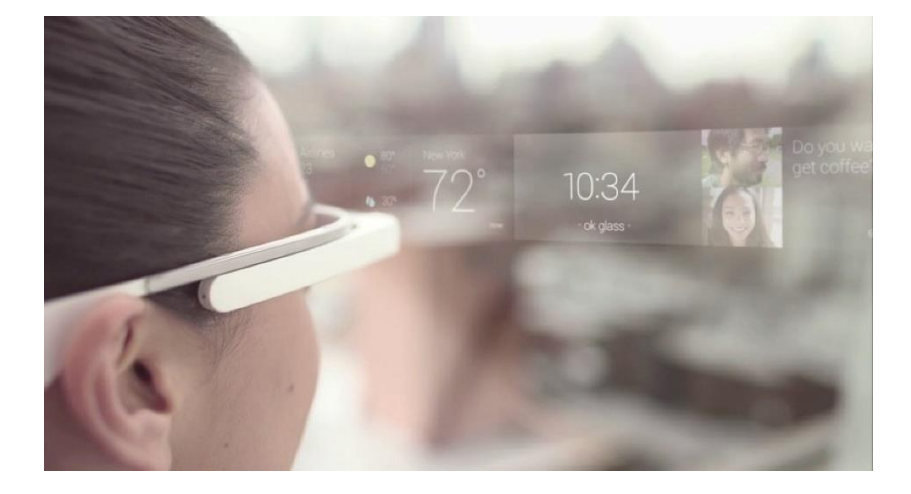

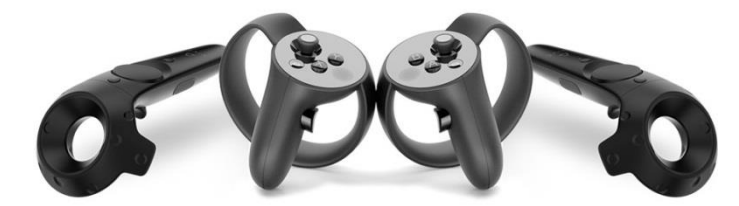

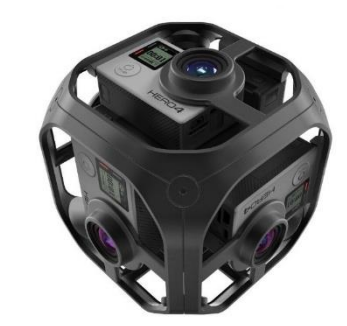

### Summary

- $\triangleright$  VR gives a much better sense of depth
- $\triangleright$  More engaging interaction with colleagues and clients
- $\triangleright$  Allows for more realistic simulation of actual design use
- $\triangleright$  Reduce cost in producing actual prototypes or mock up flats
- $\triangleright$  Help eliminate options or methods that are not feasible
- $\triangleright$  Prevent potential construction hazards
- $\triangleright$  New VR Software facilitates VR implementation by significantly lowing down the conversion time and production cost
- $\triangleright$  Enable the development of more VR applications across architecture, engineering, construction with extended capabilities and new workflow in VR environment

# **Thank You!**

**Email: henry@kalloc.com Tel: +1 760 602-7959 (U.S.) Tel: +852 2520 1050 (H.K.)**

**www.kalloctech.com**

## Reference

- 1) http://www.kalloctech.com
- 2) http://fortune.com/2015/08/25/mccarthy-construction-vr/
- 3) http://esub.com/virtual-reality-in-construction/
- 4) http://ijssst.info/Vol-15/No-4/data/4923a130.pdf
- 5) http://www.bartneck.de/publications/2010/caveCryEngine/
- 6) http://www.archdaily.com/783677/4-ways-virtual-and-augmented-reality-will-revolutionizethe-way-we-practice-architecture
- 7) http://www.archdaily.com/783677/4-ways-virtual-and-augmented-reality-will-revolutionizethe-way-we-practice-architecture
- 8) https://www.thefoundry.co.uk/solutions/virtual-reality/vr-ar-mr-sorry-im-confused/